Документ подписан простой электронной подписью Информация о владельце: ФИО: Соловьев Дмитрий Александрович Должность: ректор ФГБОУ ВО Вавиловский университет Дата подписания: 21.0 4.2023 11:52:45 Уникальный программный ключ: МИНИСТЕРСТВО СЕЛЬСКОГО ХОЗЯЙСТВА РОССИЙСКОЙ ФЕДЕРАЦИИ 528682d78e671e566ab07f01fe1ba2172f735a12**Федеральное государственное бюджетное образовательное** учреждение высшего образования «Саратовский государственный аграрный университет имени Н.И. Вавилова» **УТВЕРЖДАЮ** СОГЛАСОВАНО И.О. директора института ЗОиДО Заведующий кафедрой /Никишанов А.Н./ ux Ткачев С.И./  $2019$   $r$ . 2019 г.  $Q$  $\frac{d}{dx}$  $27$  $\mathcal{Q}$ d РАБОЧАЯ ПРОГРАММА ДИСЦИПЛИНЫ (МОДУЛЯ) СОВРЕМЕННЫЕ КОМПЬЮТЕРНЫЕ СЕТИ И ОПЕРАЦИОННЫЕ СИСТЕМЫ В **СЕЛЬСКОХОЗЯЙСТВЕННОМ** Дисциплина ПРОИЗВОДСТВЕ 35.03.06 Агроинженерия Направление подготовки Направленность Технологии и технические средства в АПК (профиль) Квалификация Бакалавр выпускника 4 года Нормативный срок обучения Форма обучения Заочная Разработчик: доцент, Лажаунинкас Ю.В. доцент, Романова Л.Г. Саратов 2019

Целью освоения дисциплины «Современные компьютерные сети и операционные системы в сельскохозяйственном производстве» является формирование навыков выбора оптимального программного обеспечения, определения особенностей построения и использования информационных систем в сетях, навыками работы в глобальных компьютерных сетях, а также навыками настройки статической маршрутизации и системы именования.

### **2. Место дисциплины в структуре ОПОП ВО**

В соответствии с учебным планом по направлению подготовки 35.03.06 Агроинженерия дисциплина «Современные компьютерные сети и операционные системы в сельскохозяйственном производстве» относится к Дисциплинам по выбору Части, формируемой участниками образовательных отношений Блока 1.

Изучение дисциплины базируется на знаниях обучающихся, полученных в ходе изучения дисциплины «Информатика».

Дисциплина «Современные компьютерные сети и операционные системы в сельскохозяйственном производстве» является базовой для изучения следующих дисциплин учебного плана: «Системы автоматизированного проектирования технических средств в АПК», «Компьютерное моделирование технических средств в АПК».

## **3. Перечень планируемых результатов обучения по дисциплине, соотнесенных с индикаторами достижения компетенций**

Изучение данной дисциплины направлено на формирование у обучающихся компетенций, представленных в табл. 1.

**Таблица 1**

**Требования к результатам освоения дисциплины**

| $N_2$     | Код            | Содержание             | Индикаторы         | В результате изучения учебной дисциплины обучающиеся должны: |                     |                                       |
|-----------|----------------|------------------------|--------------------|--------------------------------------------------------------|---------------------|---------------------------------------|
| $\Pi/\Pi$ | компетенции    | компетенции (или ее    | достижения         | знать                                                        | уметь               | владеть                               |
|           |                | части)                 | компетенций        |                                                              |                     |                                       |
|           | $\overline{2}$ |                        |                    | 5                                                            | 6                   |                                       |
|           | $\Pi K-2$      | Способен участвовать в | ПК-2.5 участвует в | современные                                                  | выбирать            | навыками<br>практического             |
|           |                | разработке<br>НОВЫХ    | разработке новых   | компьютерные<br>сети и                                       | оптимальное         | использования современных             |
|           |                | машинных технологий    | машинных           | операционные<br>системы,                                     | программное         | сетей<br>компьютерных<br>$\mathbf{H}$ |
|           |                | и технических средств  | технологий и       | необходимые<br>ДЛЯ                                           | обеспечение,        | операционных<br>систем,               |
|           |                |                        | технических        | разработки<br>новых                                          | проектировать       | необходимых<br>ДЛЯ                    |
|           |                |                        | средств с          | машинных технологий и                                        | информационные      | разработки<br>новых                   |
|           |                |                        | применением        | технических средств, а                                       | системы в<br>сетях, | технологий<br>машинных<br>И           |
|           |                |                        | современных        | проведения<br>также<br>ДЛЯ                                   | использовать        | технических<br>средств,<br>a          |
|           |                |                        | компьютерных       | исследований<br>научных                                      | современные         | также<br>ДЛЯ<br>проведения            |
|           |                |                        | сетей и            | общепринятым<br>$\Pi$ <sup>O</sup>                           | компьютерные сети   | исследований по<br>научных            |
|           |                |                        | операционных       | методикам                                                    | операционные<br>и   | общепринятым методикам                |
|           |                |                        | систем             |                                                              | системы,            |                                       |
|           |                |                        |                    |                                                              | необходимые<br>ДЛЯ  |                                       |
|           |                |                        |                    |                                                              | разработки<br>новых |                                       |
|           |                |                        |                    |                                                              | машинных            |                                       |
|           |                |                        |                    |                                                              | технологий<br>и     |                                       |
|           |                |                        |                    |                                                              | технических средств |                                       |

# **4. Объем, структура и содержание дисциплины**

Общая трудоемкость дисциплины составляет 2 зачетные единицы, 72 часа.

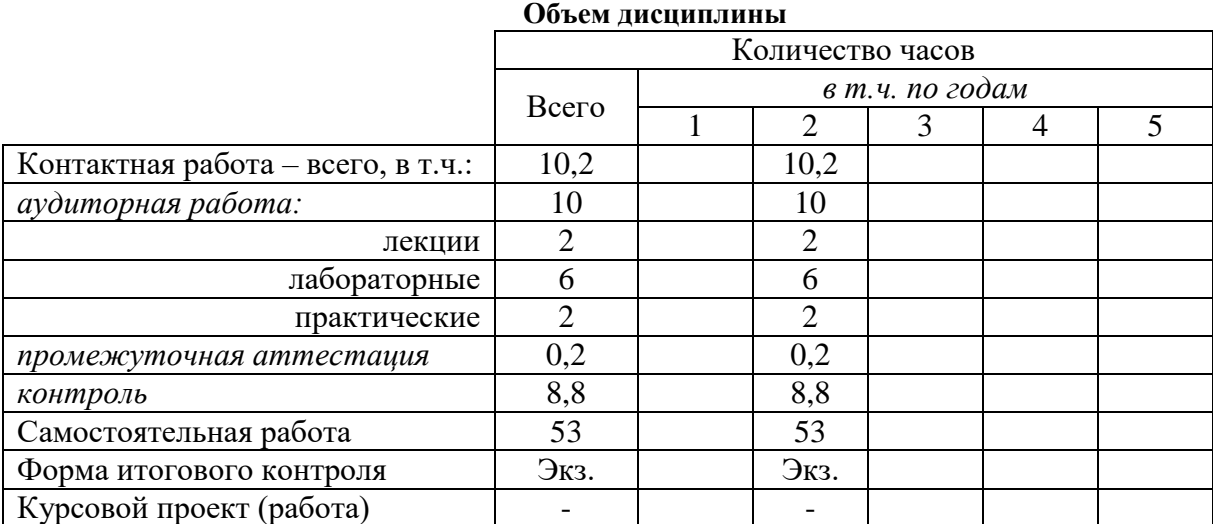

### **Таблица 3**

### **Структура и содержание дисциплины**

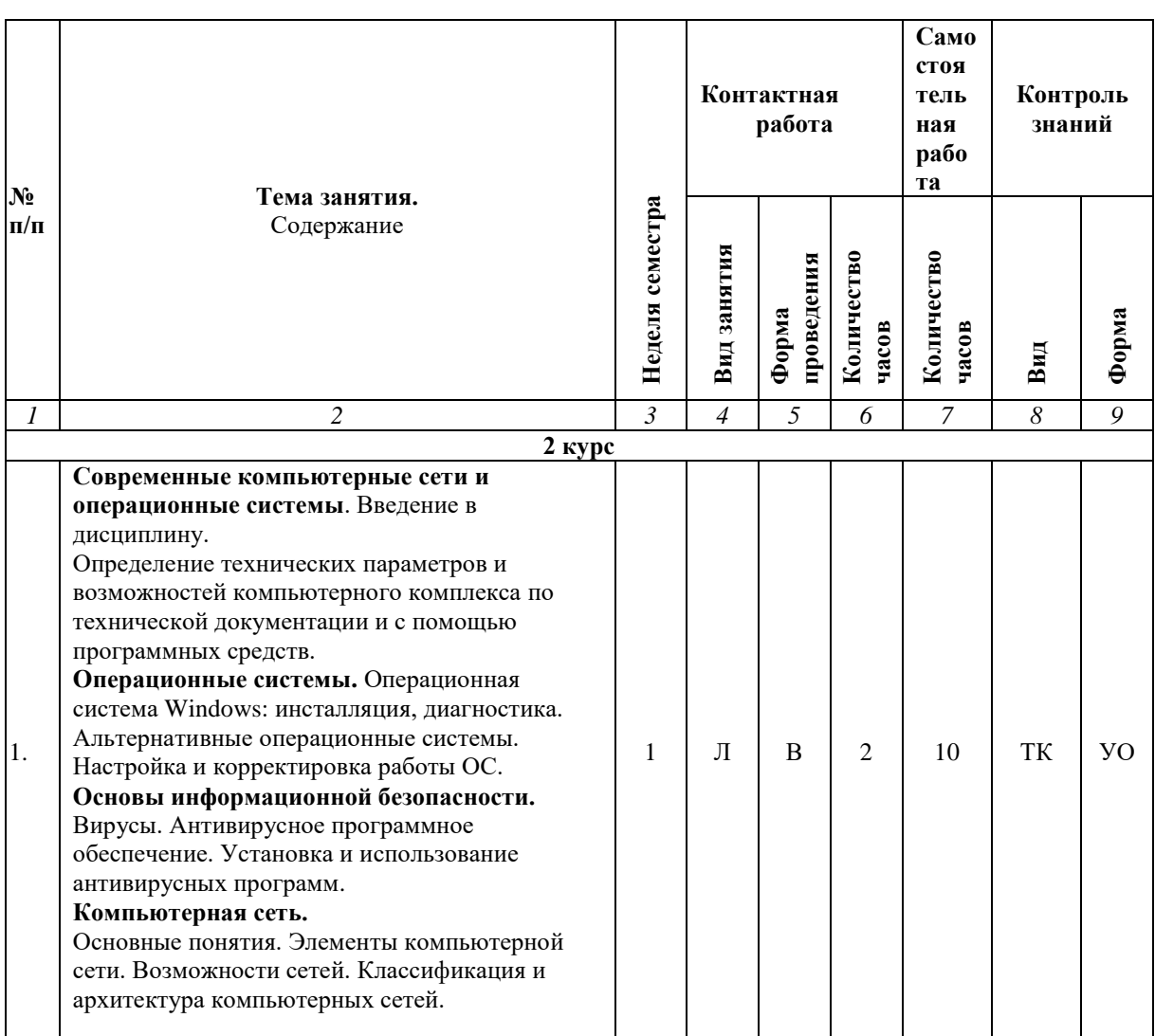

### **Таблица 2**

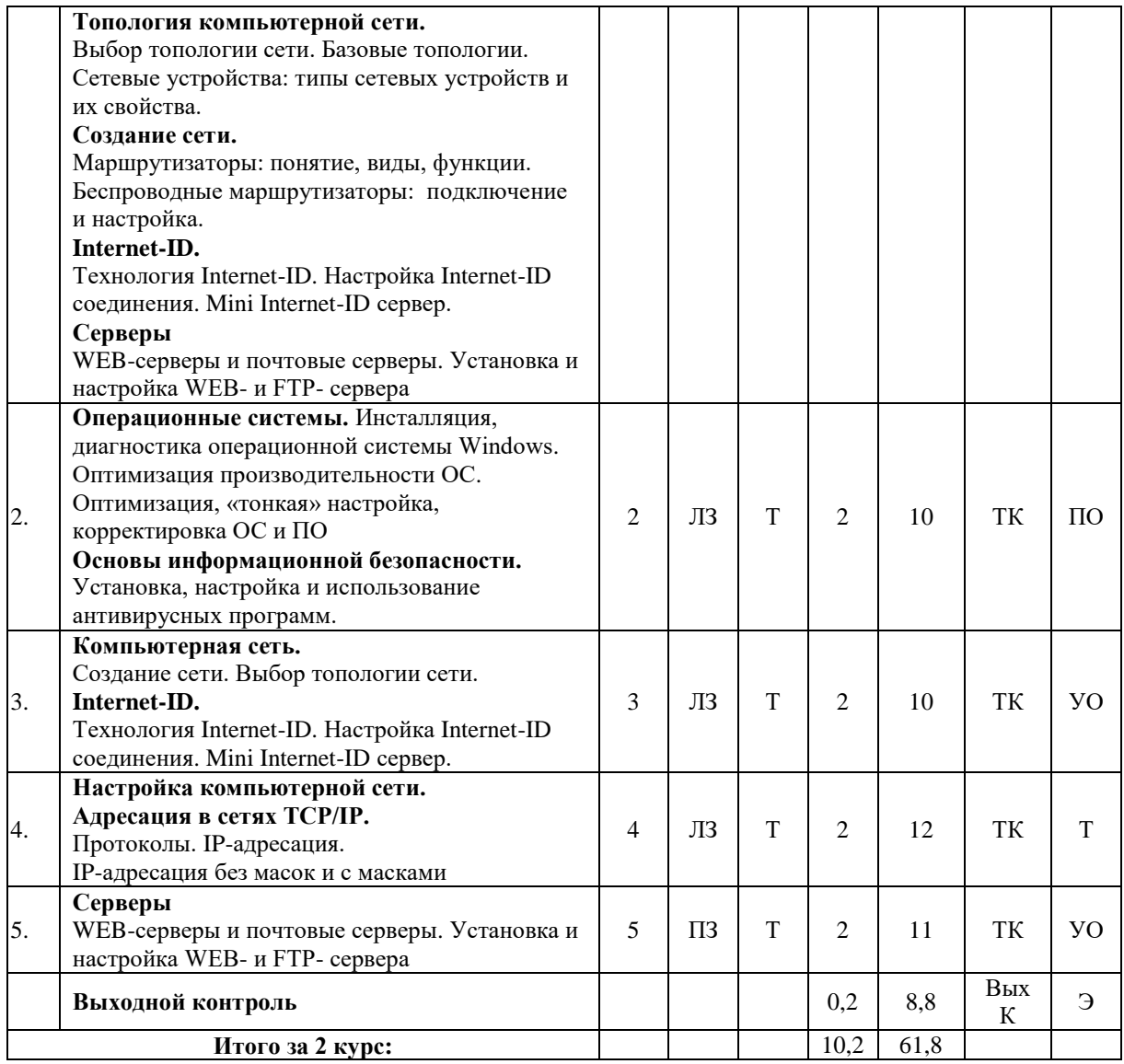

#### **Примечание:**

Условные обозначения:

**Виды контактной работы**: Л – лекция, ЛЗ – лабораторное занятие, ПЗ – практическое занятие.

**Формы проведения занятий**: В – лекция-визуализация, Т –занятие, проводимое в традиционной форме. **Виды контроля**: ТК – текущий контроль, ВыхК – выходной контроль.

**Форма контроля**: УО – устный опрос, ПО – письменный опрос, Т – тестирование, Э – экзамен.

### **5. Образовательные технологии**

Организация занятий по дисциплине «Современные компьютерные сети и операционные системы в сельскохозяйственном производстве» проводится по видам учебной работы: лекции, лабораторные занятия, практические занятия. Виды контроля: текущий, выходной.

Реализация компетентностного подхода в рамках направления подготовки 35.03.06 Агроинженерия предусматривает использование в учебном процессе активных и интерактивных форм проведения занятий в сочетании с внеаудиторной работой для формирования и развития профессиональных навыков обучающихся.

Лекционные занятия проводится в поточной аудитории с применением мультимедийного проектора в виде учебной презентации. Основные моменты лекционных занятий конспектируются. Отдельные темы предлагаются для самостоятельного изучения с обязательным составлением конспекта (контролируется).

Целью лабораторных занятий является выработка практических навыков выбора программного обеспечения при работе на компьютере, определения особенностей построения и использования информационных систем в сетях, навыками работы в глобальных компьютерных сетях, а также навыками настройки статической маршрутизации и системы именования.

Для достижения этих целей используются как традиционные формы работы – решение задач, выполнение лабораторных работ, так и интерактивные методы – визуализация, проблемное занятие.

Визуализация – это форма учебной работы, представляющая собой подачу теоретического материала с помощью технических средств обучения (аудио- и/или видеотехники). Основной целью визуализации является формирование у обучающихся профессионального мышления через восприятие устной и письменной информации, преобразованной в визуальную форму.

Применение визуализации связано, с одной стороны, с реализацией принципа проблемности, а с другой – с развитием принципа наглядности. Основной акцент при проведении такого занятия делается на более активном включении в процесс мышления зрительных образов, то есть развития визуального мышления студентов. Опора на визуальное мышление может существенно повысить эффективность предъявления, восприятия, понимания и усвоения информации, ее превращения в знания.

Самостоятельная работа охватывает проработку обучающимися отдельных вопросов теоретического курса, выполнение домашних работ, включающих решение задач, анализ конкретных ситуаций и подготовку их презентаций, и т.п.

Самостоятельная работа осуществляется в индивидуальном и групповом формате. Самостоятельная работа выполняется обучающимися на основе учебно-методических материалов дисциплины (приложение 2). Самостоятельно изучаемые вопросы курса включаются в вопросы выходного контроля.

### **6. Учебно-методическое и информационное обеспечение дисциплины**

### **а) основная литература (библиотека СГАУ**)

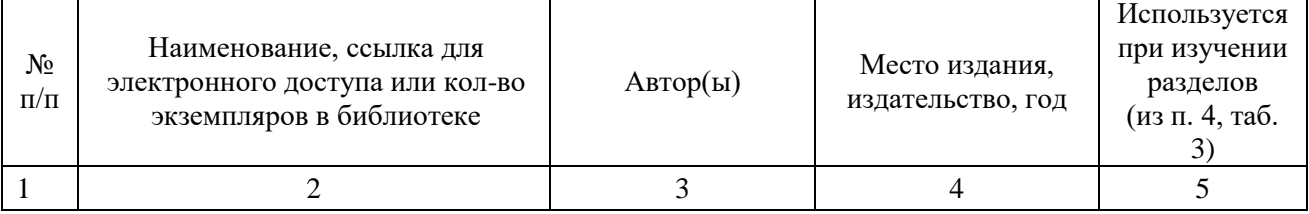

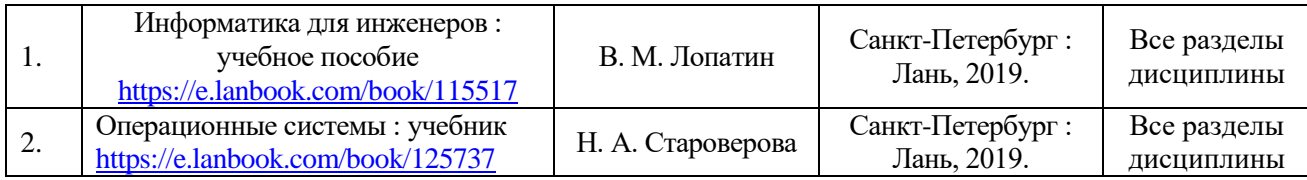

### **б) дополнительная литература**

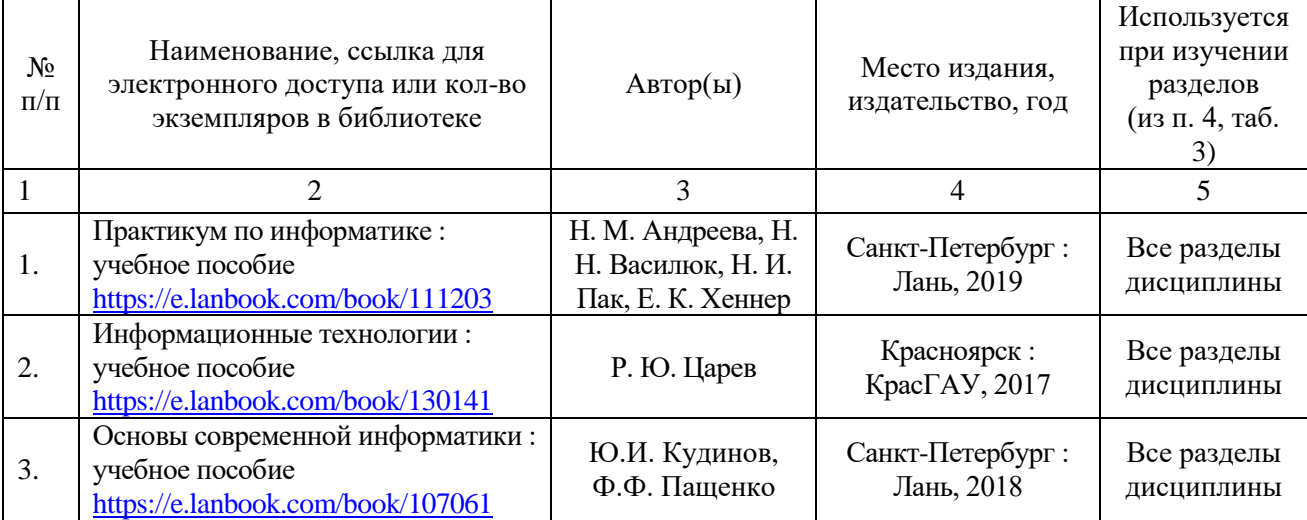

### **в) ресурсы информационно-телекоммуникационной сети «Интернет»**

Для освоения дисциплины рекомендуются следующие сайты информационно-телекоммуникационной сети «Интернет»:

– официальный сайт университета: sgau.ru

<http://www.e-biblio.ru/xbook/new/xbook330/book/part-013/page.htm> <https://habr.com/ru/post/307252/>

<https://studfile.net/preview/6325709/>

### **г) периодические издания**

Не предусмотрены дисциплиной.

### **д) информационные справочные системы и профессиональные базы данных**

Для пользования стандартами и нормативными документами рекомендуется применять информационные справочные системы и профессиональные базы данных, доступ к которым организован библиотекой университета через локальную вычислительную сеть.

Для пользования электронными изданиями рекомендуется использовать следующие информационные справочные системы и профессиональные базы данных:

1. Научная библиотека университета [http://library.sgau.ru](http://library.sgau.ru/)

Базы данных содержат сведения обо всех видах литературы, поступающей в фонд библиотеки. Более 1400 полнотекстовых документов (учебники, учебные пособия и т.п.). Доступ – с любого компьютера, подключенного к сети Интернет.

2. Электронная библиотечная система «Лань» [http://e.lanbook.com.](http://e.lanbook.com/)

Электронная библиотека издательства «Лань» – ресурс, включающий в себя как электронные версии книг издательства «Лань», так и коллекции полнотекстовых файлов других российских издательств. После регистрации с компьютера университета – доступ с любого компьютера, подключенного к сети Интернет.

3. «Университетская библиотека ONLINE» [http://www.biblioclub.ru.](http://www.biblioclub.ru/)

Электронно-библиотечная система, обеспечивающая доступ к книгам, конспектам лекций, энциклопедиям и словарям, учебникам по различным областям научных знаний, материалам по экспресс-подготовке к экзаменам. После регистрации с компьютера университета – доступ с любого компьютера, подключенного к сети Интернет.

4. Научная электронная библиотека eLIBRARY.RU. [http://elibrary.ru.](http://elibrary.ru/)

Российский информационный портал в области науки, медицины, технологии и образования. На платформе аккумулируются полные тексты и рефераты научных статей и публикаций. Доступ с любого компьютера, подключенного к сети Интернет. Свободная регистрация.

5. Информационная система «Единое окно доступа к образовательным ресурсам». [http://window.edu.ru.](http://window.edu.ru/)

Информационная система предоставляет свободный доступ к каталогу образовательных Интернет-ресурсов и полнотекстовой электронной учебнометодической библиотеке для общего и профессионального образования. Доступ с любого компьютера, подключенного к сети Интернет.

6. ЭБС «Юрайт» [http://www.biblio-online.ru.](http://www.biblio-online.ru/)

Электронно-библиотечная система издательства «Юрайт». Учебники и учебные пособия от ведущих научных школ. Тематика: «Бизнес. Экономика», «Гуманитарные и общественные науки», «Естественные науки», «Информатика», «Прикладные науки. Техника», «Языкознание. Иностранные языки». Доступ - после регистрации с компьютера университета с любого компьютера, подключенного к Internet.

7. Профессиональная база данных «Техэксперт».

Современные, профессиональные справочные базы данных, содержащие нормативно-правовую, нормативно-техническую документацию и уникальные сервисы.

8. Поисковые интернет-системы Яндекс, Rambler, Google и др.

## **е) информационные технологии, используемые при осуществлении образовательного процесса:**

К информационным технологиям, используемым при осуществлении образовательного процесса по дисциплине, относятся:

– персональные компьютеры, посредством которых осуществляется доступ к информационным ресурсам и оформляются результаты самостоятельной работы;

– проекторы и экраны для демонстрации слайдов мультимедийных лекций;

– активное использование средств коммуникаций (электронная почта, тематические сообщества в социальных сетях и т.п.).

программное обеспечение:

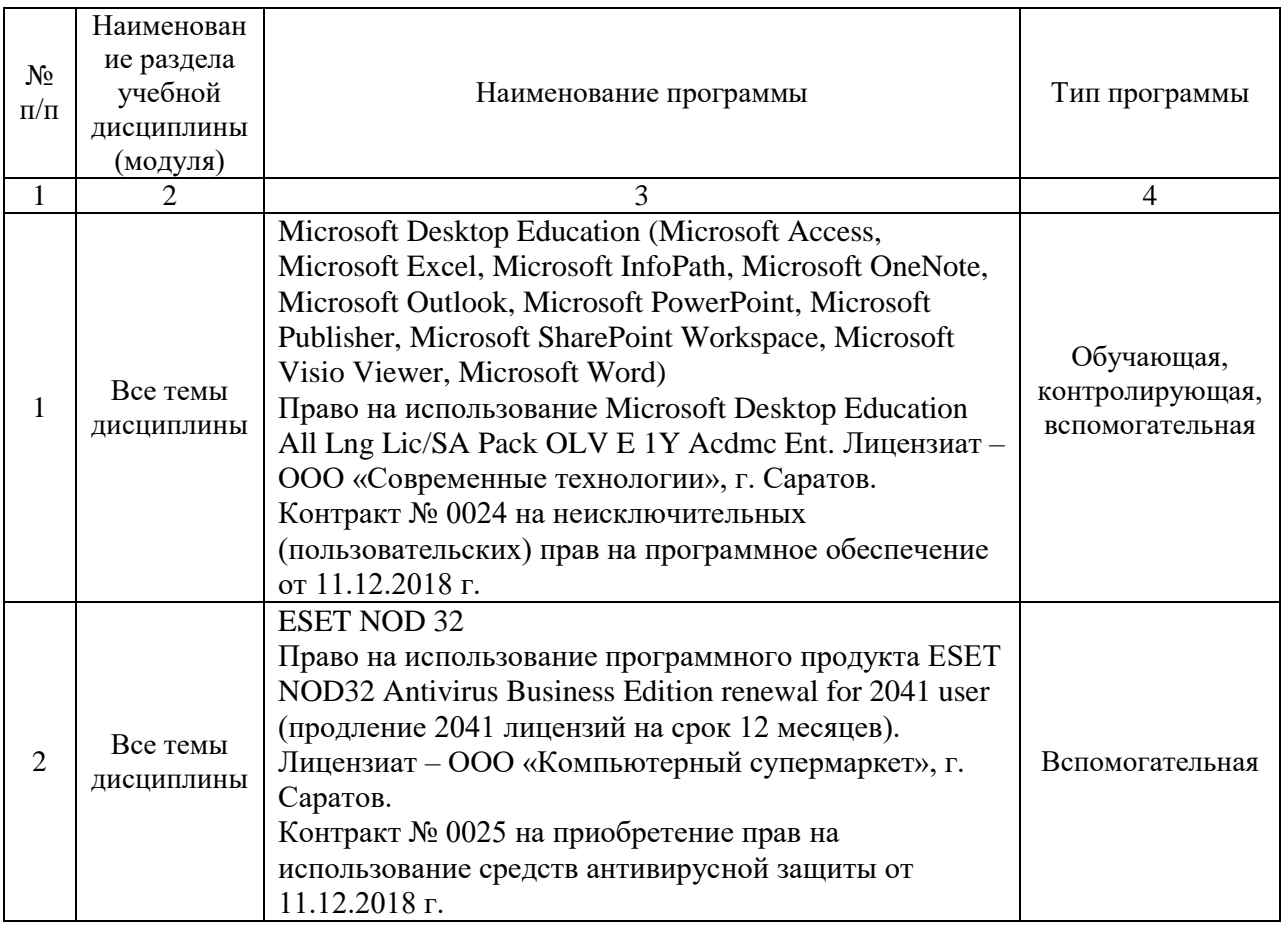

### **7. Материально-техническое обеспечение дисциплины**

Для проведения занятий лекционного типа, для выполнения лабораторных работ, групповых и индивидуальных консультаций, текущего контроля и промежуточной аттестации необходимы аудитории с меловыми или маркерными досками, достаточным количеством посадочных мест и освещенностью**.** Для использования медиаресурсов необходимы проектор, экран, компьютер или ноутбук, по возможности – частичное затемнение дневного света.

Для проведения занятий лекционного типа, занятий лабораторного типа, текущего контроля и промежуточной аттестации по дисциплине кафедры «Экономическая кибернетика» имеются помещения № 337, 402, 249, 248, 341, 344, 342, 335, 202, 349, 406, 427, оснащенные аппаратнопрограммными комплексами с установленным программным обеспечением Microsoft Desktop Education (Microsoft Access, Microsoft Excel, Microsoft InfoPath, Microsoft OneNote, Microsoft Outlook, Microsoft PowerPoint, Microsoft Publisher, Microsoft SharePoint Workspace, Microsoft Visio Viewer, Microsoft Word), ESET NOD 32.

Помещения для самостоятельной работы обучающихся (аудитории № 111, 113, читальные залы библиотеки) оснащены компьютерной техникой с возможностью подключения к сети «Интернет» и обеспечением доступа в электронную информационно-образовательную среду университета.

### 8. Оценочные материалы

Оценочные материалы, сформированные для проведения текущего контроля успеваемости и промежуточной аттестации обучающихся по дисциплине «Современные компьютерные сети и операционные системы в сельскохозяйственном производстве» разработаны на основании следующих документов:

- Федерального закона Российской Федерации от 29.12.2012 N 273-ФЗ  $\langle \langle$ Oб образовании  $\mathbf{B}$ Российской Федерации»  $(c<sub>1</sub>)$ изменениями  $\mathbf{V}$ дополнениями);

- приказа Минобрнауки РФ от 05.04.2017 № 301 «Об утверждении Порядка организации и осуществления образовательной деятельности по образовательным программам высшего образования программам бакалавриата, программам специалитета, программам магистратуры»;

Оценочные материалы представлены в приложении 1 к рабочей программе дисциплины и включают в себя:

- перечень компетенций с указание этапов их формирования в процессе освоения образовательной программы;
- описание показателей и критериев оценивания компетенций на различных этапах их формирования, описание шкал оценивания;
- типовые контрольные задания или иные материалы, необходимые для оценки знаний, умений, навыков и (или) опыта деятельности, характеризующие этапы формирования компетенций в процессе освоения образовательной программы;
- методические материалы, определяющие процедуры оценивания знаний. умений, навыков  $(MJI)$ опыта деятельности,  $\mathbf{M}$ характеризующих этапы формирования компетенций.

### 9. Учебно-методическое обеспечение самостоятельной работы

Перечень учебно-методического обеспечения самостоятельной работы представлен в приложении 2 к рабочей программе по дисциплине «Современные компьютерные сети  $\mathbf{M}$ операционные системы  $\bf{B}$ 

сельскохозяйственном производстве».

## **10. Методические указания для обучающихся по изучению дисциплины «Современные компьютерные сети и операционные системы в сельскохозяйственном производстве»**

Методические указания по изучению дисциплины «Современные компьютерные сети и операционные системы в сельскохозяйственном производстве» включают в себя:

- 1. Краткий курс лекций.
- 2. Методические указания по выполнению лабораторных работ.

*Рассмотрено и утверждено на заседании кафедры «Экономическая кибернетика» «27» августа 2019 года (протокол № 1).*

Лополнения и изменения, внесенные в рабочую программу дисциплины «Современные компьютерные сети и операционные системы в сельскохозяйственном производстве» на 2019/2020 учебный год:

#### Сведения об обновлении лицензионного программного обеспечения

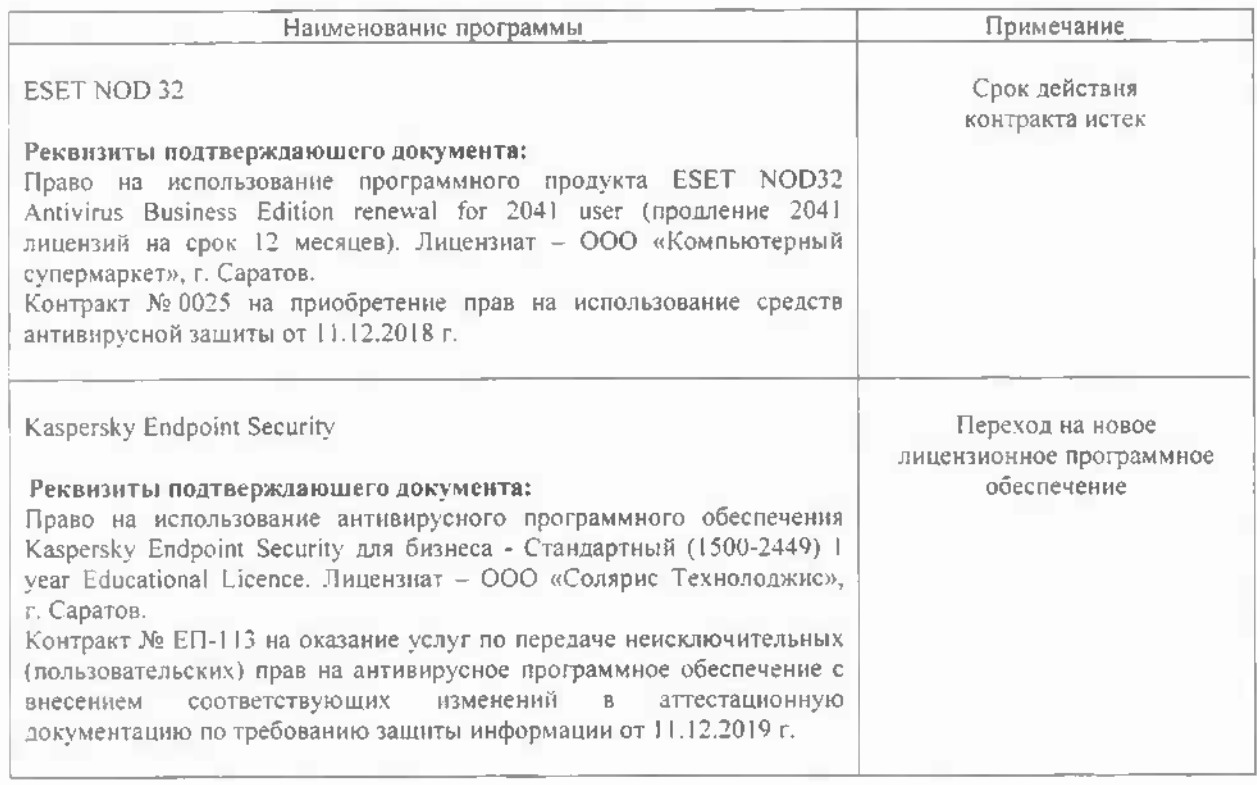

Актуализированная рабочая программа дисциплины «Современные компьютерные сети и операционные системы в сельскохозяйственном производстве» рассмотрена и утверждена на заседании кафедры «Экономическая кибернетика» «11» декабря 2019 года (протокол № 6).

Заведующий кафедрой

*COOMBICS* 

С.И. Ткачев

Дополнения и изменения, внесенные в рабочую программу дисциплины «Современные компьютерные сети и операционные системы в сельскохозяйственном производстве» на 2019/2020 учебный год:

#### 6. Учебно-методическое и информационное обеспечение дисциплины

информационные технологии. используемые при осуществлении  $e)$ образовательного процесса:

• программное обеспечение:

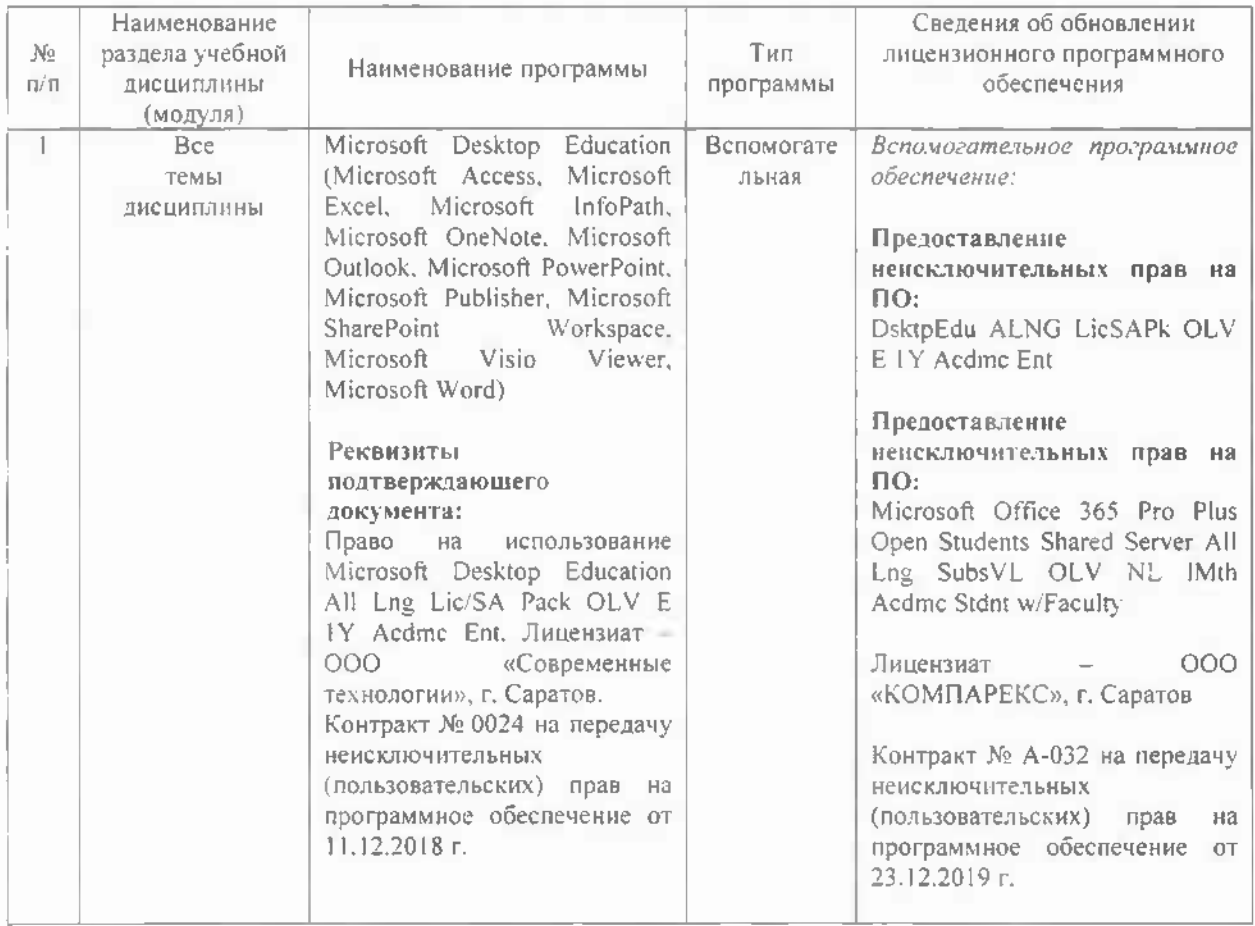

Актуализированная рабочая программа дисциплины «Современные компьютерные сети и операционные системы в сельскохозяйственном производстве» рассмотрена и утверждена на заседании кафедры «Экономическая кибернетика» «23» декабря 2019 года (протокол № 7).

И.о декана факультета Э и М

Junencel

Е.Б. Дудникова

Дополнения и изменения, внесенные в рабочую программу дисциплины «Современные компьютерные сети и операционные системы в сельскохозяйственном производстве» на 2020/2021 учебный год:

в рабочую программу дисциплины «Современные компьютерные сети и операционные системы в сельскохозяйственном производстве» внесены следующие изменения:

обновлен список основной литературы:

лобавлен:

Кобылянский, В. Г. Операционные системы, среды и оболочки: учебное пособие / В. Г. Кобылянский. — Санкт-Петербург : Лань, 2020. — 120 с. — ISBN 978-5-8114-4192-1. - Текст: электронный // Лань : электронно-библиотечная система. - URL: https://e.lanbook.com/book/126937

Актуализированная рабочая программа дисциплины «Современные компьютерные сети и операционные системы в сельскохозяйственном производстве» рассмотрена и утверждена на заседании кафедры «Экономическая кибернетика» «28» августа 2020 года (протокол № 1).

Заведующий кафедрой

(flountitu)

С.И. Ткачев

Дополнения и изменения, внесенные в рабочую программу дисциплины «Современные компьютерные сети и операционные системы в сельскохозяйственном производстве» на 2020/2021 учебный год:

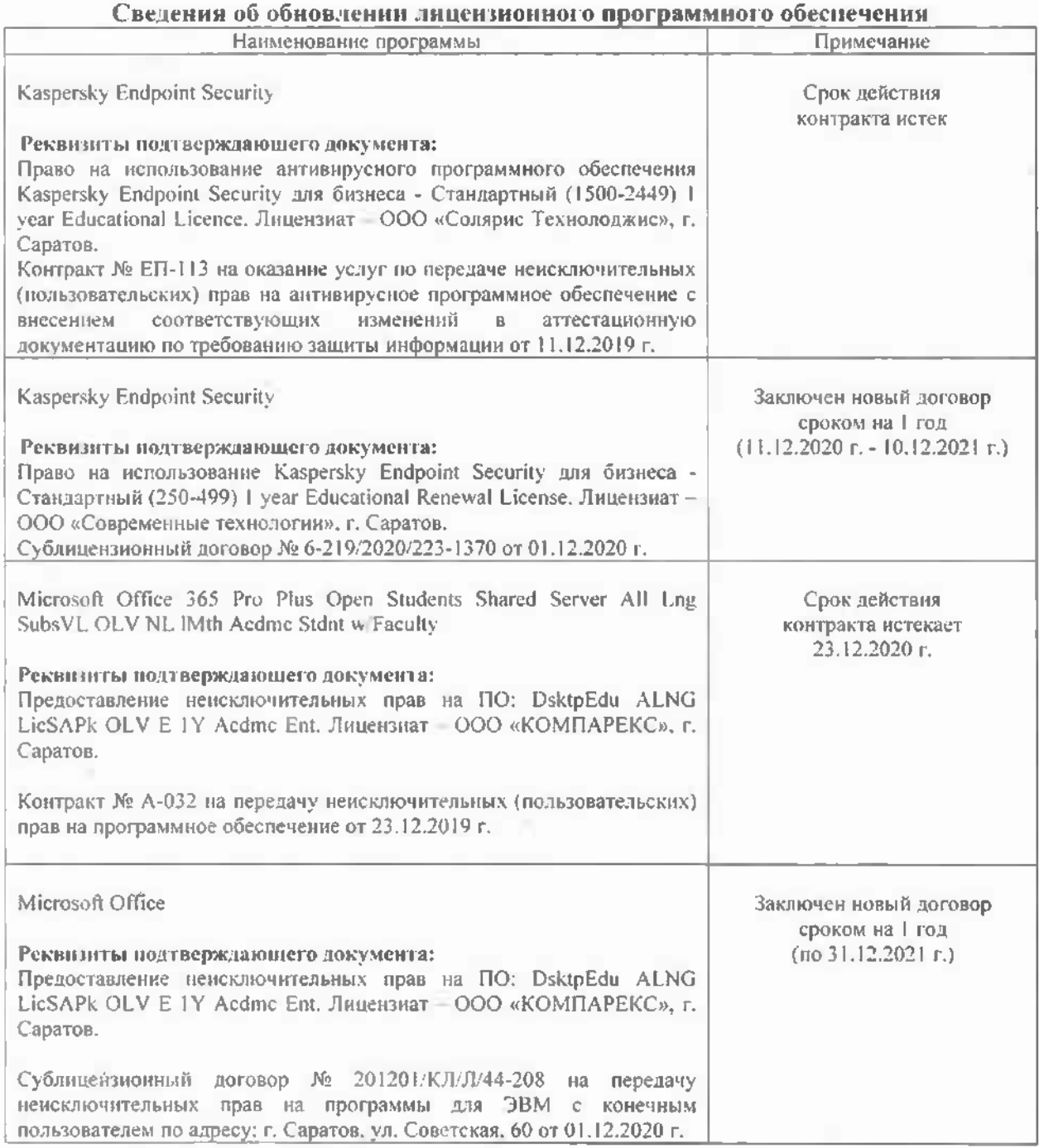

Актуализированная рабочая программа дисциплины «Современные компьютерные сети и операционные системы в сельскохозяйственном производстве» рассмотрена и утверждена на заседании кафедры «Экономическая кибернетика» «03» декабря 2020 года (протокол № 4).

Заведующий кафедрой

(poarmer.)

С.И. Ткачев